Norm Matloff University of California at Davis (new collaborator:<br>Yingkang Xie)

## Parallel Coordinates—REVISITED

Norm Matloff University of California at Davis (new collaborator: Yingkang Xie)

> <span id="page-0-0"></span>SF Data Mining November 14, 2013

> > **KORK ERRY ABY CHANNEL**

Norm Matloff University of California at Davis (new collaborator: Yingkang Xie)

## **Outline**

K ロ ▶ K @ ▶ K 할 ▶ K 할 ▶ | 할 | © 9 Q @

#### Norm Matloff University of California at Davis (new collaborator: Yingkang Xie)

## **Outline**

K ロ ▶ K @ ▶ K 할 ▶ K 할 ▶ | 할 | © 9 Q @

• What IS parallel coordinates, anyway?

# **Outline**

K ロ ▶ K @ ▶ K 할 ▶ K 할 ▶ ... 할 → 9 Q @

#### Parallel [Coordinates—](#page-0-0) REVISITED

Norm Matloff University of California at Davis (new collaborator: Yingkang Xie)

- What IS parallel coordinates, anyway?
- SEEMS to be a great tool.

# **Outline**

**KORK SERVER SHOPE** 

Parallel [Coordinates—](#page-0-0) REVISITED

Norm Matloff University of California at Davis (new collaborator: Yingkang Xie)

- What IS parallel coordinates, anyway?
- SEEMS to be a great tool. But has MAJOR problems.

# **Outline**

**KORK SERVER SHOPE** 

Parallel [Coordinates—](#page-0-0) REVISITED

Norm Matloff University of California at Davis (new collaborator: Yingkang Xie)

- What IS parallel coordinates, anyway?
- SEEMS to be a great tool. But has MAJOR problems.
- I will present a novel way to make parallel coordinates usable.

Norm Matloff University of California at Davis (new collaborator: Yingkang Xie)

# What IS Parallel Coordinates?

K ロ ▶ K @ ▶ K 할 X X 할 X | 할 X 1 9 Q Q ^

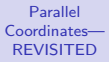

Norm Matloff University of California at Davis (new collaborator: Yingkang Xie)

# What IS Parallel Coordinates?

**KORK SERVER SHOPE** 

• Attempt to view multidimensional data on 2-dimensiohal screen.

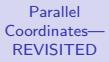

Norm Matloff University of California at Davis (new collaborator: Yingkang Xie)

# What IS Parallel Coordinates?

**KORK SERVER SHOPE** 

- Attempt to view multidimensional data on 2-dimensiohal screen.
- Simple idea:

Norm Matloff University of California at Davis (new collaborator: Yingkang Xie)

# What IS Parallel Coordinates?

- Attempt to view multidimensional data on 2-dimensiohal screen.
- Simple idea:
	- Draw a vertical line for each variable ("parallel coords.").

**KORK SERVER SHOPE** 

Norm Matloff University of California at Davis (new collaborator: Yingkang Xie)

# What IS Parallel Coordinates?

- Attempt to view multidimensional data on 2-dimensiohal screen.
- Simple idea:
	- Draw a vertical line for each variable ("parallel coords.").
	- For each data point, mark a dot on each vertical line, at the value of that variable for that data point.

**KORK ERRY ABY CHANNEL** 

Norm Matloff University of California at Davis (new collaborator: Yingkang Xie)

# What IS Parallel Coordinates?

- Attempt to view multidimensional data on 2-dimensiohal screen.
- Simple idea:
	- Draw a vertical line for each variable ("parallel coords.").
	- For each data point, mark a dot on each vertical line, at the value of that variable for that data point.

**KORK STRAIN A BAR SHOP** 

• For each data point, "connect the dots."

Norm Matloff University of California at Davis (new collaborator: Yingkang Xie)

# What IS Parallel Coordinates?

- Attempt to view multidimensional data on 2-dimensiohal screen.
- Simple idea:
	- Draw a vertical line for each variable ("parallel coords.").
	- For each data point, mark a dot on each vertical line, at the value of that variable for that data point.
	- For each data point, "connect the dots."
	- Resulting graph: a jagged line for each of your original data point.

**KORK STRAIN A BAR SHOP** 

Norm Matloff University of California at Davis (new collaborator: Yingkang Xie)

# What IS Parallel Coordinates?

- Attempt to view multidimensional data on 2-dimensiohal screen.
- Simple idea:
	- Draw a vertical line for each variable ("parallel coords.").
	- For each data point, mark a dot on each vertical line, at the value of that variable for that data point.
	- For each data point, "connect the dots."
	- Resulting graph: a jagged line for each of your original data point.
	- Can then try to find relations between variables by looking at line patterns.

Norm Matloff University of California at Davis (new collaborator: Yingkang Xie)

# What IS Parallel Coordinates?

- Attempt to view multidimensional data on 2-dimensiohal screen.
- Simple idea:
	- Draw a vertical line for each variable ("parallel coords.").
	- For each data point, mark a dot on each vertical line, at the value of that variable for that data point.
	- For each data point, "connect the dots."
	- Resulting graph: a jagged line for each of your original data point.
	- Can then try to find relations between variables by looking at line patterns.

**KORKA SERKER ORA** 

• The operative word is "try."

#### Norm Matloff University of California at Davis (new collaborator: Yingkang Xie)

### Example: R cars data

K ロ ▶ K @ ▶ K 할 X X 할 X | 할 X 1 9 Q Q ^

#### Norm Matloff University of California at Davis (new collaborator: Yingkang Xie)

## Example: R cars data

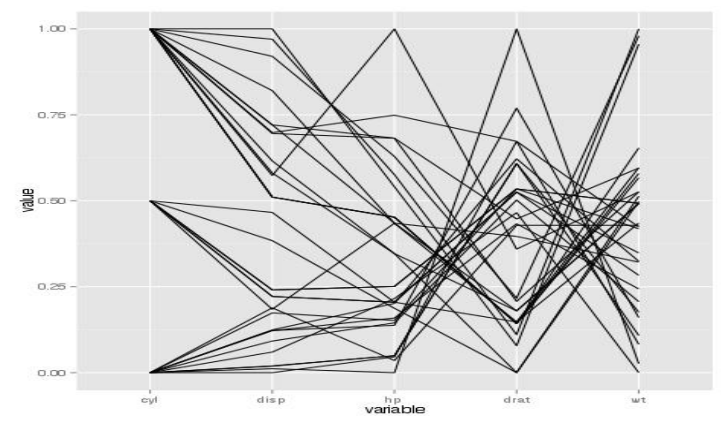

イロメ イ部メ イ君メ イ君メ È  $290$ 

#### Norm Matloff University of California at Davis (new collaborator: Yingkang Xie)

### Example: R cars data

イロメ イ部メ イ君メ イ君メ

 $\Rightarrow$ 

 $290$ 

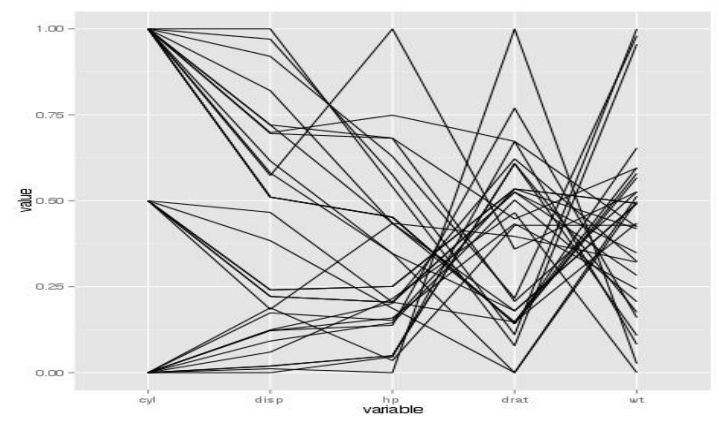

• Each jagged line is one car.

#### Norm Matloff University of California at Davis (new collaborator: Yingkang Xie)

### Example: R cars data

イロメ イ部メ イ君メ イ君メ

 $\Rightarrow$ 

 $290$ 

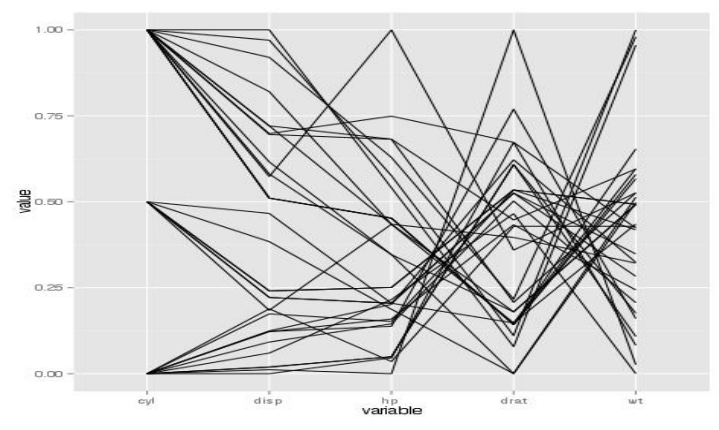

- Each jagged line is one car.
- Vertical axes are the variables, Cyl, Disp, Hp, etc.

#### Norm Matloff University of California at Davis (new collaborator: Yingkang Xie)

### Example: R cars data

 $2990$ 

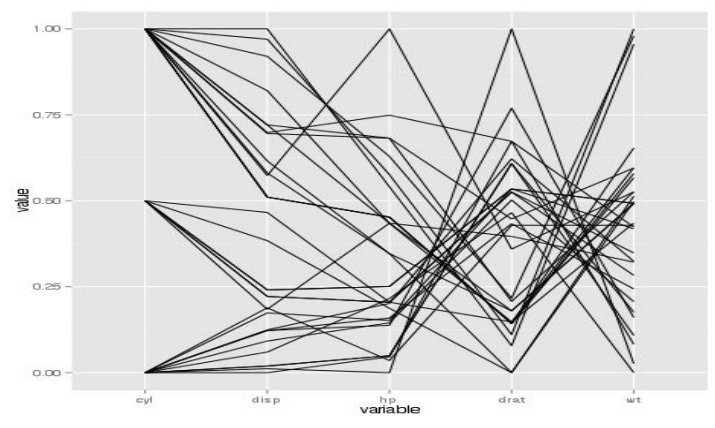

- Each jagged line is one car.
- Vertical axes are the variables, Cyl, Disp, Hp, etc.
- <span id="page-19-0"></span>• ALREADY hard to interpret!

#### Norm Matloff University of California at Davis (new collaborator: Yingkang Xie)

### Example: R cars data

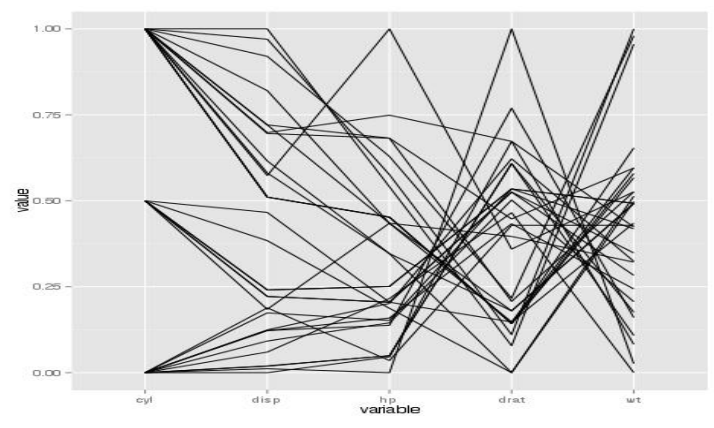

- Each jagged line is one car.
- Vertical axes are the variables, Cyl, Disp, Hp, etc.
- ALREADY hard to interpret!
- Note: Variables are typically cen[ter](#page-19-0)[ed and scaled.](#page-0-0)

B

**K ロ ▶ K 御 ▶ K 君 ▶ K 君 ▶** 

Norm Matloff University of California at Davis (new collaborator: Yingkang Xie)

### Problems

K ロ ▶ K @ ▶ K 할 ▶ K 할 ▶ | 할 | ⊙Q @

Norm Matloff University of California at Davis (new collaborator: Yingkang Xie)

### Problems

K ロ ▶ K @ ▶ K 할 X X 할 X | 할 X 1 9 Q Q ^

Hard to interpret, except in "small n, small p" data.

Norm Matloff University of California at Davis (new collaborator: Yingkang Xie)

## Problems

**KORK STRATER STRAKES** 

Hard to interpret, except in "small n, small p" data.  $(p =$  number of variables)

#### Norm Matloff University of California at Davis (new collaborator: Yingkang Xie)

# Hard to interpret, except in "small n, small p" data.

 $(p = number of variables)$ 

Problem 1: Hard to see relation between "far apart" variables

### Problems

#### Norm Matloff University of California at Davis (new collaborator: Yingkang Xie)

## Hard to interpret, except in "small n, small p" data.

 $(p =$  number of variables)

Problem 1: Hard to see relation between "far apart" variables

Typical solution:

# Problems

#### Norm Matloff University of California at Davis (new collaborator: Yingkang Xie)

### Hard to interpret, except in "small n, small p" data.

 $(p = number of variables)$ 

Problem 1: Hard to see relation between "far apart" variables

Typical solution:

Allow user to interactively do various permutations of the axes.

Problems

#### Norm Matloff University of California at Davis (new collaborator: Yingkang Xie)

### Hard to interpret, except in "small n, small p" data.

 $(p = number of variables)$ 

Problem 1: Hard to see relation between "far apart" variables

Typical solution:

Allow user to interactively do various permutations of the axes.

Problem 2: Screen clutter!!!!

### Problems

Norm Matloff University of California at Davis (new collaborator: Yingkang Xie)

### Hard to interpret, except in "small n, small p" data.

 $(p = number of variables)$ 

Problem 1: Hard to see relation between "far apart" variables

Typical solution: Allow user to interactively do various permutations of the axes.

### Problem 2: Screen clutter!!!!

Typical solutions:

# Problems

Norm Matloff University of California at Davis (new collaborator: Yingkang Xie)

### Hard to interpret, except in "small n, small p" data.

 $(p = number of variables)$ 

Problem 1: Hard to see relation between "far apart" variables

Typical solution: Allow user to interactively do various permutations of the axes.

Problems

**KORKA SERKER ORA** 

### Problem 2: Screen clutter!!!!

Typical solutions: 1.  $\alpha$  blending (making pixels less dark).

Norm Matloff University of California at Davis (new collaborator: Yingkang Xie)

### Hard to interpret, except in "small n, small p" data.

 $(p = number of variables)$ 

Problem 1: Hard to see relation between "far apart" variables

Typical solution: Allow user to interactively do various permutations of the axes.

### Problem 2: Screen clutter!!!!

Typical solutions: 1.  $\alpha$  blending (making pixels less dark). 2. Plotting line density instead of lines (equiv. to tonal, like  $\alpha$ ).

## Problems

Norm Matloff University of California at Davis (new collaborator: Yingkang Xie)

### Hard to interpret, except in "small n, small p" data.

 $(p = number of variables)$ 

Problem 1: Hard to see relation between "far apart" variables

Typical solution:

Allow user to interactively do various permutations of the axes.

### Problem 2: Screen clutter!!!!

Typical solutions:

1.  $\alpha$  blending (making pixels less dark).

2. Plotting line density instead of lines (equiv. to tonal, like  $\alpha$ ).

3. Look at random subset of the data.

## Problems

#### Norm Matloff University of California at Davis (new collaborator: Yingkang Xie)

# Example of Clutter

K ロ ▶ K @ ▶ K 할 X X 할 X | 할 X 1 9 Q Q ^

Norm Matloff University of California at Davis (new collaborator: Yingkang Xie)

# Example of Clutter

**KORKA SERKER ORA** 

Example: Baseball Player data—height, weight, age (courtesy of UCLA Stat. Dept.)

Norm Matloff University of California at Davis (new collaborator: Yingkang Xie)

## Example of Clutter

Example: Baseball Player data—height, weight, age (courtesy of UCLA Stat. Dept.)

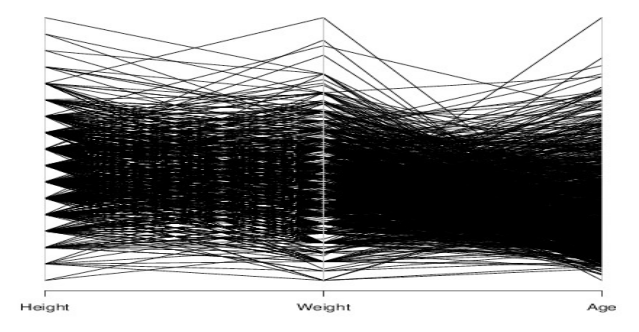

Norm Matloff University of California at Davis (new collaborator: Yingkang Xie)

# Another Example of Clutter

K ロ ▶ K @ ▶ K 할 ▶ K 할 ▶ | 할 | © 9 Q @
Norm Matloff University of California at Davis (new collaborator: Yingkang Xie)

## Another Example of Clutter

**KORK SERVER SHOPE** 

Example: Wine Quality data—various chemical measures (UCI Repository)

Norm Matloff University of California at Davis (new collaborator: Yingkang Xie)

## Another Example of Clutter

Example: Wine Quality data—various chemical measures (UCI Repository)

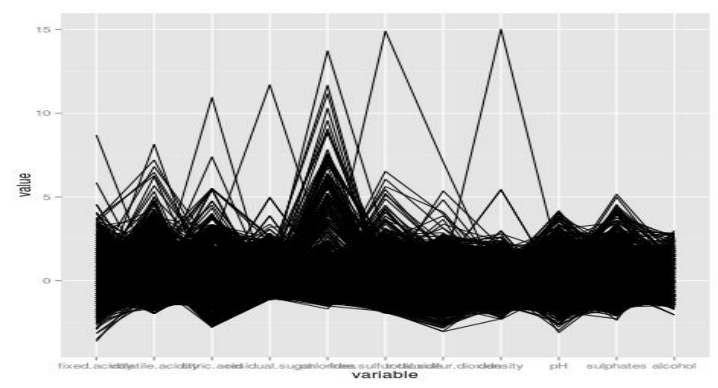

Norm Matloff University of California at Davis (new collaborator: Yingkang Xie)

## Alpha Blending May Not Help Much

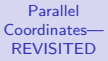

Norm Matloff University of California at Davis (new collaborator: Yingkang Xie)

# Alpha Blending May Not Help Much

**KORK SERVER SHOPE** 

 $\alpha$  blending may not help much:

Norm Matloff University of California at Davis (new collaborator: Yingkang Xie)

# Alpha Blending May Not Help Much

### $\alpha$  blending may not help much:

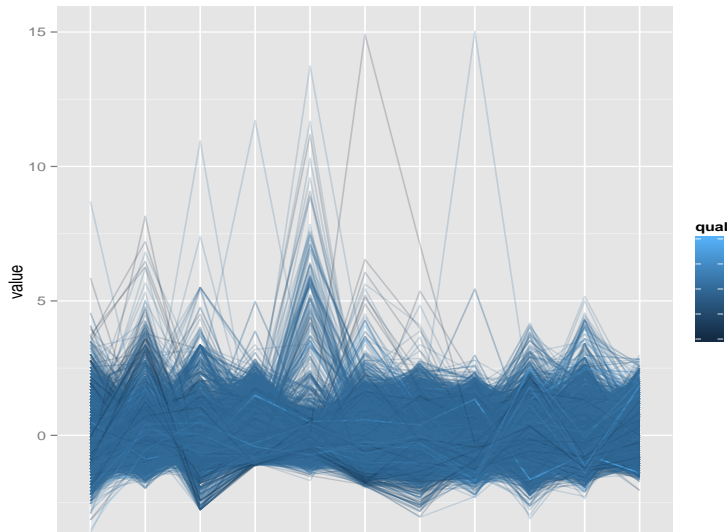

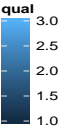

Norm Matloff University of California at Davis (new collaborator: Yingkang Xie)

### Yikes!

Norm Matloff University of California at Davis (new collaborator: Yingkang Xie)

Comments:

### Yikes!

Norm Matloff University of California at Davis (new collaborator: Yingkang Xie)

Comments:

• Yikes!

## Yikes!

### [Coordinates—](#page-0-0) REVISITED

Norm Matloff University of California at Davis (new collaborator: Yingkang Xie)

Parallel

### Yikes!

**KORK ERRY ABY CHANNEL** 

- Yikes!
- "Don't let the picture intimidate you!"—A. Inselberg, one of the pioneers of parallel coordinates, speaking in general of cluttered p.c. plots

**KORK ERRY ABY CHANNEL** 

Parallel [Coordinates—](#page-0-0) REVISITED

Norm Matloff University of California at Davis (new collaborator: Yingkang Xie)

- Yikes!
- "Don't let the picture intimidate you!"—A. Inselberg, one of the pioneers of parallel coordinates, speaking in general of cluttered p.c. plots
- But it IS intimidating!

**KORK ERRY ABY CHANNEL** 

Parallel [Coordinates—](#page-0-0) REVISITED

Norm Matloff University of California at Davis (new collaborator: Yingkang Xie)

- Yikes!
- "Don't let the picture intimidate you!"—A. Inselberg, one of the pioneers of parallel coordinates, speaking in general of cluttered p.c. plots
- But it IS intimidating!
- Can TRY to exploit geometric properties, e.g.:

**KORK ERKER ADE YOUR** 

Parallel [Coordinates—](#page-0-0) REVISITED

Norm Matloff University of California at Davis (new collaborator: Yingkang Xie)

- Yikes!
- "Don't let the picture intimidate you!"—A. Inselberg, one of the pioneers of parallel coordinates, speaking in general of cluttered p.c. plots
- But it IS intimidating!
- Can TRY to exploit geometric properties, e.g.:
	- $X$  shape  $\Rightarrow$  negative  $\rho$

**KORK SERVER SHOPE** 

Parallel [Coordinates—](#page-0-0) REVISITED

Norm Matloff University of California at Davis (new collaborator: Yingkang Xie)

- Yikes!
- "Don't let the picture intimidate you!"—A. Inselberg, one of the pioneers of parallel coordinates, speaking in general of cluttered p.c. plots
- But it IS intimidating!
- Can TRY to exploit geometric properties, e.g.:
	- $X$  shape  $\Rightarrow$  negative  $\rho$
	- $\lt$  shape  $\Rightarrow$  positive  $\rho$

**KORK ERRY ABY CHANNEL** 

Parallel [Coordinates—](#page-0-0) REVISITED

Norm Matloff University of California at Davis (new collaborator: Yingkang Xie)

- Yikes!
- "Don't let the picture intimidate you!"—A. Inselberg, one of the pioneers of parallel coordinates, speaking in general of cluttered p.c. plots
- But it IS intimidating!
- Can TRY to exploit geometric properties, e.g.:
	- $\bullet$   $\mathsf{X}$  shape  $\Rightarrow$  negative  $\rho$
	- $\lt$  shape  $\Rightarrow$  positive  $\rho$
	- Nice theory, from projective geometry, etc.

Norm Matloff University of California at Davis (new collaborator: Yingkang Xie)

## Example of Clutter, cont'd.

Norm Matloff University of California at Davis (new collaborator: Yingkang Xie)

## Example of Clutter, cont'd.

**KORK STRATER STRAKES** 

Grouping by player position doesn't help much:

Norm Matloff University of California at Davis (new collaborator: Yingkang Xie)

## Example of Clutter, cont'd.

Grouping by player position doesn't help much:

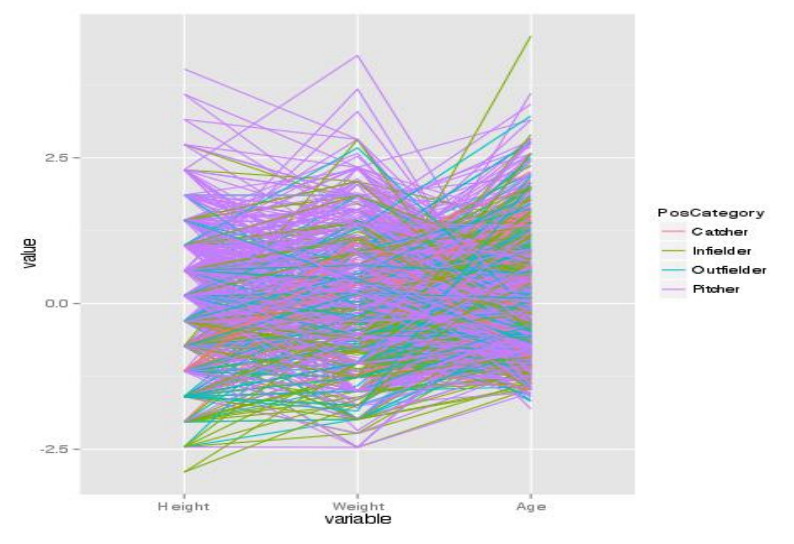

**KORK ERRY ABY CHANNEL** 

#### Norm Matloff University of California at Davis (new collaborator: Yingkang Xie)

### Clutter, cont'd.

Norm Matloff University of California at Davis (new collaborator: Yingkang Xie)

## Clutter, cont'd.

**KORK STRATER STRAKES** 

Grouping by player position doesn't help much—even in lattice display.

Norm Matloff University of California at Davis (new collaborator: Yingkang Xie)

display.

## Clutter, cont'd.

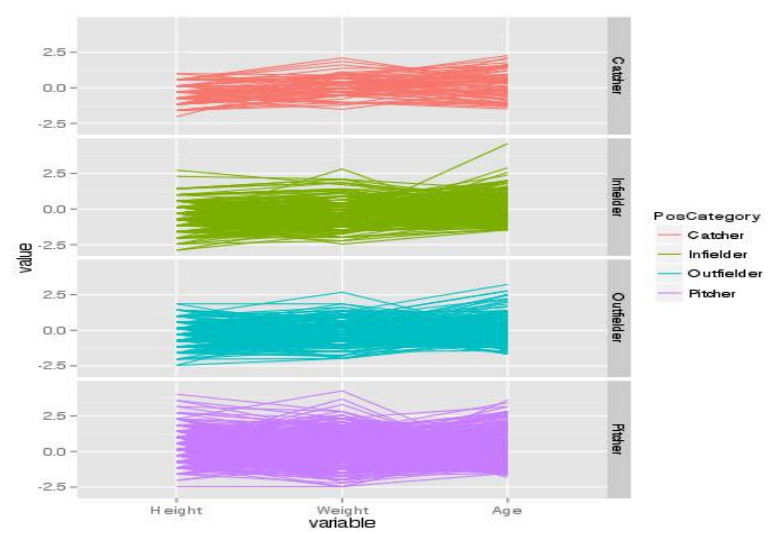

Grouping by player position doesn't help much—even in lattice

٠ ・バママ  $\sim$ 

Norm Matloff University of California at Davis (new collaborator: Yingkang Xie)

## My Way

Norm Matloff University of California at Davis (new collaborator: Yingkang Xie)

### My approach:

## My Way

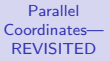

Norm Matloff University of California at Davis (new collaborator: Yingkang Xie)

## My Way

K ロ ▶ K @ ▶ K 할 X X 할 X | 할 X 1 9 Q Q ^

#### Norm Matloff University of California at Davis (new collaborator: Yingkang Xie)

## My Way

**KORK STRATER STRAKES** 

### My approach: **Plot only a few "typical" lines.**

• "Typical" means highest estimated multivariate density.

Norm Matloff University of California at Davis (new collaborator: Yingkang Xie)

## My Way

**KORK SERVER SHOPE** 

- "Typical" means highest estimated multivariate density.
- No clutter.

Norm Matloff University of California at Davis (new collaborator: Yingkang Xie)

## My Way

**KORK SERVER SHOPE** 

- "Typical" means highest estimated multivariate density.
- No clutter.
- Far-apart variables problem ameliorated.

## My Way

**KORK SERVER SHOPE** 

Norm Matloff University of California at Davis (new collaborator: Yingkang Xie)

Parallel [Coordinates—](#page-0-0) REVISITED

- "Typical" means highest estimated multivariate density.
- No clutter.
- Far-apart variables problem ameliorated.
- (Not related to parallel coordinate density plots.)

Norm Matloff University of California at Davis (new collaborator: Yingkang Xie)

## Baseball Data, My Way

Norm Matloff University of California at Davis (new collaborator: Yingkang Xie)

## Baseball Data, My Way

イロメ 不優 メイ君 メイ君 メー 君一

 $299$ 

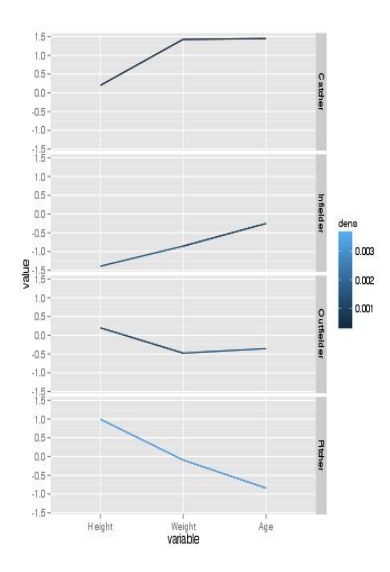

Norm Matloff University of California at Davis (new collaborator: Yingkang Xie)

## Baseball Data, My Way

- $1.5 10 0.5 0.0 -0.5 -1.0 \frac{15}{15}$  $1.0 0.5 00$ dena  $-0.5 -1.0 0.003$  $\frac{9}{6}$   $\frac{15}{15}$ omp  $1.0 -$ 0.001  $0.5 00 -0.5 -1.0 \frac{15}{15}$  $1.0 0.5 0.0 -0.5 -1.0 -1.5 -$ H eight Age Weight variable
- "The monkeys stand for honesty, Giraffes are insincere, Elephants are kindly but they're dumb"—old Simon & Garfunkel song '

E LIZER KENNED K

 $2990$ 

Norm Matloff University of California at Davis (new collaborator: Yingkang Xie)

## Baseball Data, My Way

- $1.5 10 0.5 0.0 -0.5 -1.0 \frac{15}{15}$  $1.0 0.5 00$ dena  $-0.5 -1.0 0.003$  $\frac{9}{6}$   $\frac{15}{15}$ omp  $1.0 -$ 0.001  $0.5 00 -0.5 -1.0 15 1.0 0.5 0.0 -0.5 -1.0 -1.5 -$ H eight Age Weight variable
	- "The monkeys stand for honesty, Giraffes are insincere, Elephants are kindly but they're dumb"—old Simon & Garfunkel song '
	- Pitchers are typically tall, thin, young.

 $(1 - 4)$   $(1 - 4)$   $(1 - 4)$   $(1 - 4)$   $(1 - 4)$   $(1 - 4)$   $(1 - 4)$   $(1 - 4)$   $(1 - 4)$   $(1 - 4)$   $(1 - 4)$   $(1 - 4)$   $(1 - 4)$   $(1 - 4)$   $(1 - 4)$   $(1 - 4)$   $(1 - 4)$   $(1 - 4)$   $(1 - 4)$   $(1 - 4)$   $(1 - 4)$   $(1 - 4)$   $(1 - 4)$   $(1 - 4)$   $(1 -$ 

 $\Rightarrow$ 

 $2Q$ 

Norm Matloff University of California at Davis (new collaborator: Yingkang Xie)

## Baseball Data, My Way

- $1.5 10 0.5 00 -0.5 -1.0 \frac{15}{15}$  $1.0 0.5 00 -0.5 -1.0 -$ 0.003  $\frac{9}{6}$   $\frac{15}{15}$ omp  $1.0 -$ 0.001  $0.5 00 -0.5 -1.0 15 1.0 0.5 0.0 -0.5 -1.0 -1.5 -$ H eight Age Weight variable
- "The monkeys stand for honesty, Giraffes are insincere, Elephants are kindly but they're dumb"—old Simon & Garfunkel song '
- Pitchers are typically tall, thin, young.
- Catchers typically are much heavier, older.

 $\mathbf{A} \equiv \mathbf{A} + \mathbf{B} + \mathbf{A} + \mathbf{B} + \math$ 

 $2Q$ 

Norm Matloff University of California at Davis (new collaborator: Yingkang Xie)

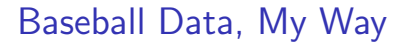

- $1.5 10 0.5 00 -0.5 -1.0 \frac{15}{15}$  $1.0 0.5 00 -0.5 -1.0 -$ 0.003  $\frac{9}{6}$   $\frac{15}{15}$ omp  $1.0 -$ 0.001  $0.5 00 -0.5 -1.0 15 1.0 0.5 0.0 -0.5 -1.0 -1.5 -$ H eight Age Weight variable
- "The monkeys stand for honesty, Giraffes are insincere, Elephants are kindly but they're dumb"—old Simon & Garfunkel song '
- Pitchers are typically tall, thin, young.
- Catchers typically are much heavier, older.
- Infielders typically shorter, thinner, younger.

#### Norm Matloff University of California at Davis (new collaborator: Yingkang Xie)

### Within-Group Variation

K ロ ▶ K @ ▶ K 할 X X 할 X | 할 X 1 9 Q Q ^

Norm Matloff University of California at Davis (new collaborator: Yingkang Xie)

## Within-Group Variation

**KORK SERVER SHOPE** 

Now look at, say, the 25 most-typical data points in each group, to gauge within-group variation.

### Within-Group Variation

 $\left\{ \begin{array}{ccc} \pm & \pm & \pm \end{array} \right.$ 

÷,

 $2990$ 

Norm Matloff University of California at Davis (new collaborator: Yingkang Xie)

Parallel [Coordinates—](#page-0-0) REVISITED

> Now look at, say, the 25 most-typical data points in each group, to gauge within-group variation.

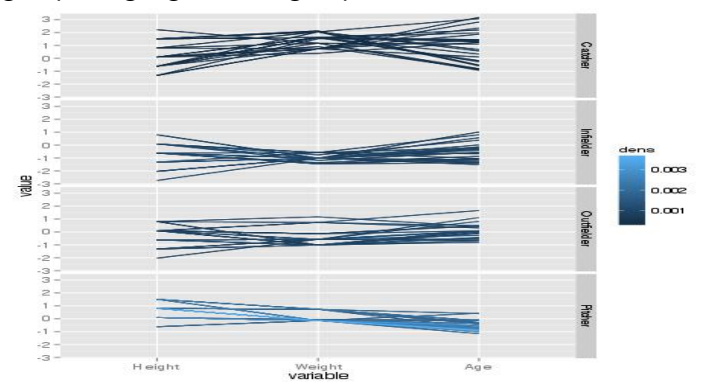
## Within-Group Variation

Norm Matloff University of California at Davis (new collaborator: Yingkang Xie)

Parallel [Coordinates—](#page-0-0) REVISITED

> Now look at, say, the 25 most-typical data points in each group, to gauge within-group variation.

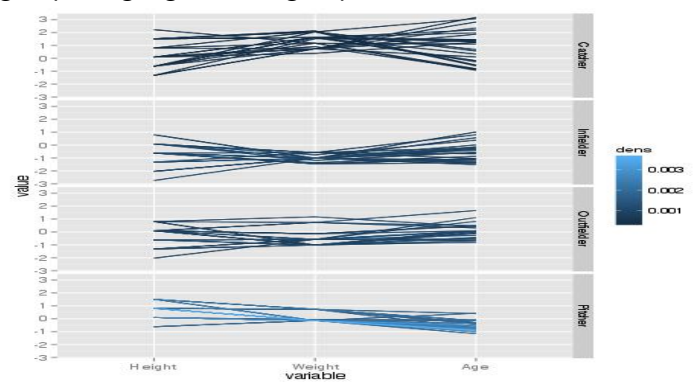

• Pitchers have modest variation in height, very little in weight and age.

**KORK STRAIN A BAR SHOP** 

# Within-Group Variation

Norm Matloff University of California at Davis (new collaborator: Yingkang Xie)

Parallel [Coordinates—](#page-0-0) REVISITED

> Now look at, say, the 25 most-typical data points in each group, to gauge within-group variation.

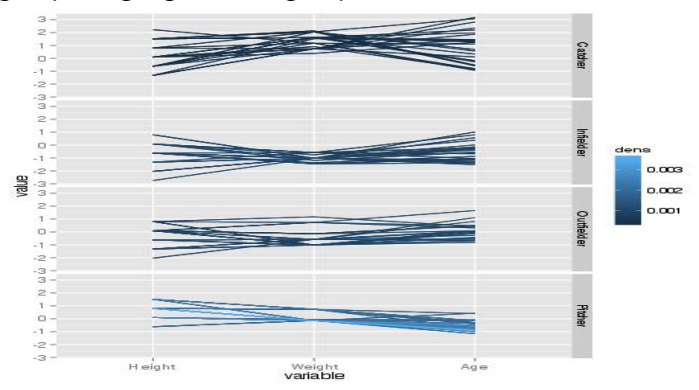

• Pitchers have modest variation in height, very little in weight and age.

 $\mathbf{E} = \mathbf{A} \oplus \mathbf{A} + \mathbf{A} \oplus \mathbf{A} + \mathbf{A} \oplus \mathbf{A} + \mathbf{A} \oplus \mathbf{A} + \mathbf{A} \oplus \mathbf{A} + \mathbf{A} \oplus \mathbf{A} + \mathbf{A} \oplus \mathbf{A} + \mathbf{A} \oplus \mathbf{A} + \mathbf{A} \oplus \mathbf{A} + \mathbf{A} \oplus \mathbf{A} + \mathbf{A} \oplus \mathbf{A} + \mathbf{A} \oplus \mathbf{A} + \mathbf{A} \oplus \mathbf{A} + \mathbf{A$ 

 $2Q$ 

• Catchers have much more variation.

#### Norm Matloff University of California at Davis (new collaborator: Yingkang Xie)

### Cluster Hunting

K ロ ▶ K @ ▶ K 할 ▶ K 할 ▶ | 할 | © 9 Q @

Norm Matloff University of California at Davis (new collaborator: Yingkang Xie)

# Cluster Hunting

K ロ ▶ K @ ▶ K 할 ▶ K 할 ▶ | 할 | © 9 Q @

• Find local maxima of the density.

Norm Matloff University of California at Davis (new collaborator: Yingkang Xie)

# Cluster Hunting

**KOD KARD KED KED E VOOR** 

- Find local maxima of the density.
- Pretend we don't know about player position.

Norm Matloff University of California at Davis (new collaborator: Yingkang Xie)

# Cluster Hunting

**KOD KARD KED KED E VOOR** 

- Find local maxima of the density.
- Pretend we don't know about player position. Will the algorithm discover it?

Norm Matloff University of California at Davis (new collaborator: Yingkang Xie)

# Cluster Hunting

**KOD KARD KED KED E VOOR** 

- Find local maxima of the density.
- Pretend we don't know about player position. Will the algorithm discover it?

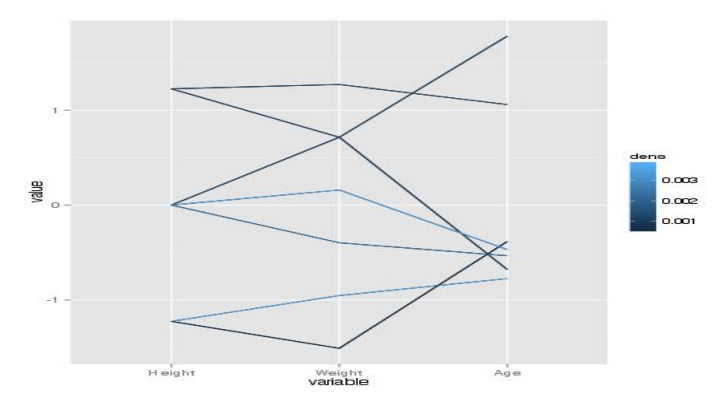

Norm Matloff University of California at Davis (new collaborator: Yingkang Xie)

# Cluster Hunting

**KOD KARD KED KED E VOOR** 

- Find local maxima of the density.
- Pretend we don't know about player position. Will the algorithm discover it?

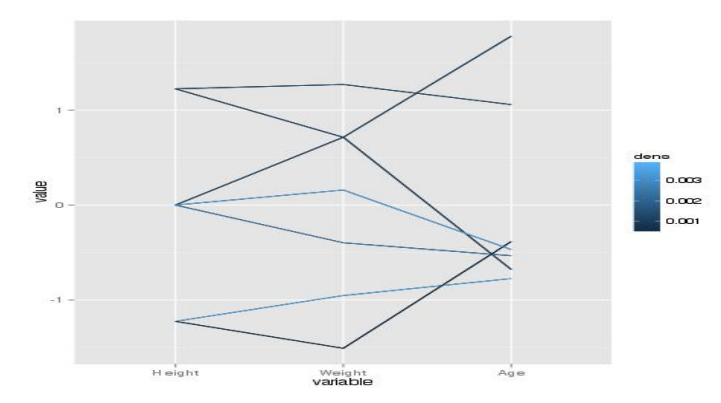

Suggests 3-7 groups.

Norm Matloff University of California at Davis (new collaborator: Yingkang Xie)

# Cluster Hunting

**KOD KARD KED KED E VOOR** 

- Find local maxima of the density.
- Pretend we don't know about player position. Will the algorithm discover it?

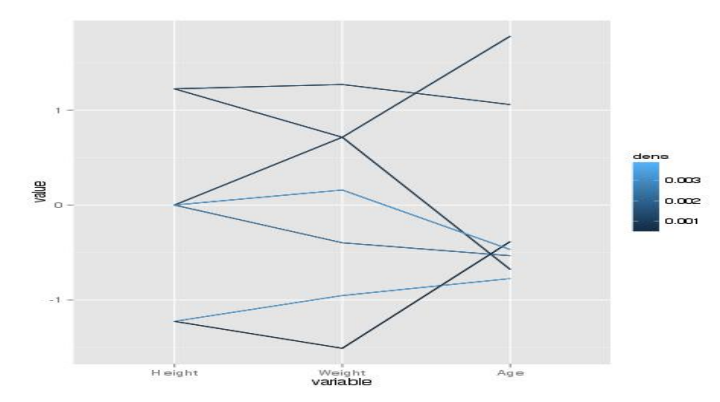

Suggests 3-7 groups. We have 4 in mind, but there could be subclusters.

Norm Matloff University of California at Davis (new collaborator: Yingkang Xie)

# Cluster Hunting

- Find local maxima of the density.
- Pretend we don't know about player position. Will the algorithm discover it?

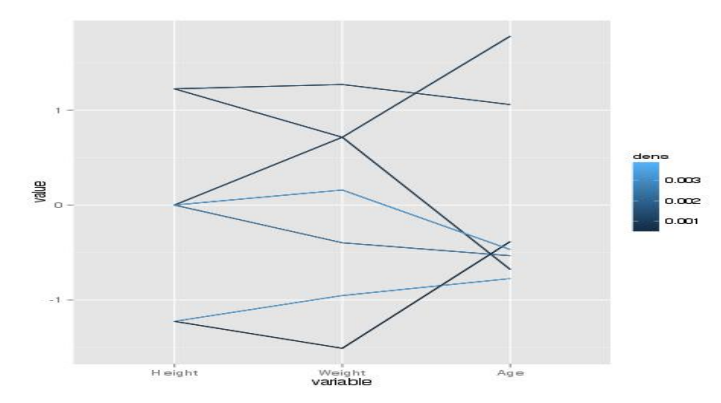

<span id="page-81-0"></span>Suggests 3-7 groups. We have 4 in mind, but there could be subclusters. So the plot is a hint to look more.

Norm Matloff University of California at Davis (new collaborator: Yingkang Xie)

# Cluster Hunting

- Find local maxima of the density.
- Pretend we don't know about player position. Will the algorithm discover it?

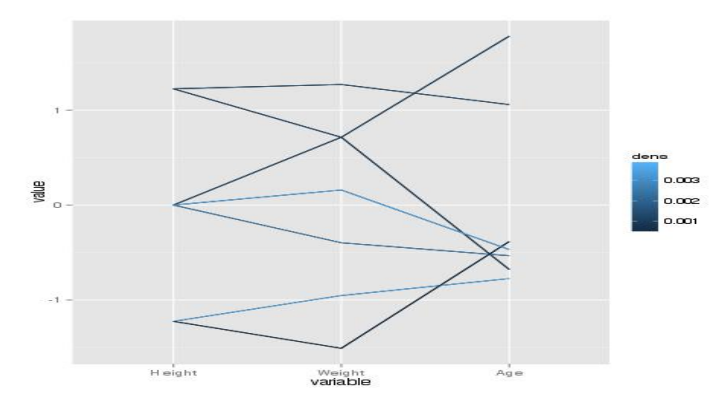

Suggests 3-7 groups. We have 4 in mind, but there could be subclusters. So the plot is a hint to look more. Note: The cluster data points are also printed o[ut,](#page-81-0) [to help find patterns.](#page-0-0)

Norm Matloff University of California at Davis (new collaborator: Yingkang Xie)

# Outlier Hunting

K ロ ▶ K @ ▶ K 할 ▶ K 할 ▶ | 할 | ⊙Q @

Norm Matloff University of California at Davis (new collaborator: Yingkang Xie)

# Outlier Hunting

**KORK STRATER STRAKES** 

To find outliers, find the points having the LOWEST density.

Norm Matloff University of California at Davis (new collaborator: Yingkang Xie)

### Outlier Hunting

**KOD KARD KED KED E YORA** 

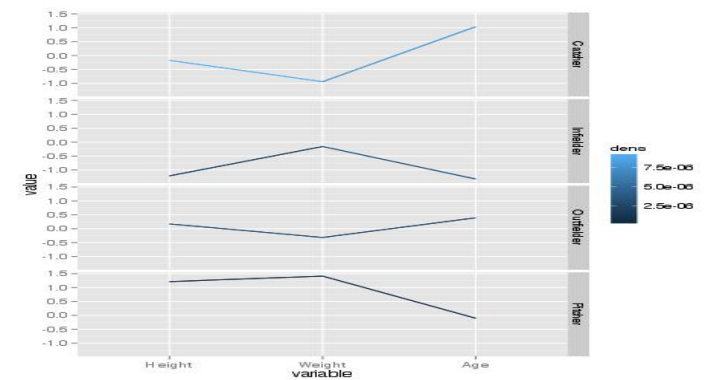

### To find outliers, find the points having the LOWEST density.

Norm Matloff University of California at Davis (new collaborator: Yingkang Xie)

## Outlier Hunting

**KOD KARD KED KED E YORA** 

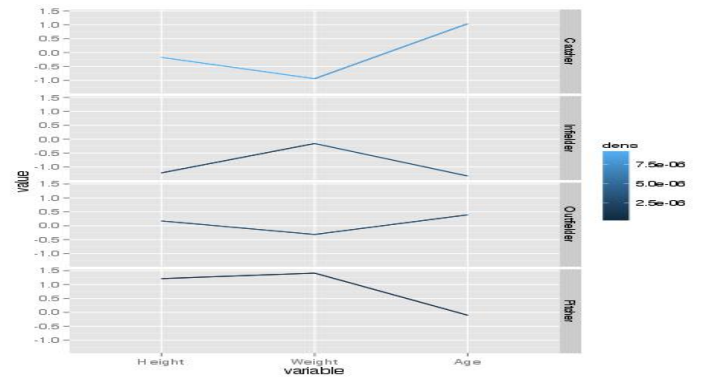

To find outliers, find the points having the LOWEST density.

The unusual ones are thin catchers, fat infielders, very tall/heavy pitchers.

Norm Matloff University of California at Davis (new collaborator: Yingkang Xie)

### Computation

K ロ ▶ K @ ▶ K 할 ▶ K 할 ▶ | 할 | © 9 Q @

#### Norm Matloff University of California at Davis (new collaborator: Yingkang Xie)

## Computation

**KOD KARD KED KED E VOOR** 

• R package available at http://heather.cs.ucdavis.edu/bdgraphs.html

### Computation

**KOD KARD KED KED E VOOR** 

Parallel [Coordinates—](#page-0-0) REVISITED

Norm Matloff University of California at Davis (new collaborator: Yingkang Xie)

- R package available at http://heather.cs.ucdavis.edu/bdgraphs.html
- Use k-NN density estimation.

## Computation

**KOD KARD KED KED E VOOR** 

Parallel [Coordinates—](#page-0-0) REVISITED

Norm Matloff University of California at Davis (new collaborator: Yingkang Xie)

- R package available at http://heather.cs.ucdavis.edu/bdgraphs.html
- Use k-NN density estimation.
- Use R's FNN ("fast nearest neighbor") library for some speed.

## Computation

**KOD KARD KED KED E VOOR** 

#### Parallel [Coordinates—](#page-0-0) REVISITED

Norm Matloff University of California at Davis (new collaborator: Yingkang Xie)

- R package available at http://heather.cs.ucdavis.edu/bdgraphs.html
- Use k-NN density estimation.
- Use R's FNN ("fast nearest neighbor") library for some speed.
- Use parallel computing for a lot more speed.